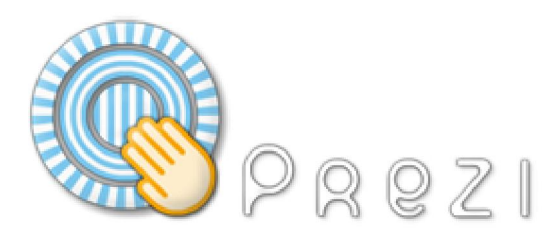

# **Prezi - innovation in the world of presentations**

## **What is Prezi?**

**Prezi** is new revolutionary presentation software that will let PowerPoint and Keynote in history.

Prezi is an innovative form that allows us to create amazing presentations on the web, showing us something new in a very innovative way.

Have you ever heard of Prezi? It is a fully flash - based application. Prezi allows us to create non-linear presentations where we can zoom using a visual map containing words, links, images, videos, etc.

### **Prezi – product history**

Its name is Prezi, born in November 2009 and it is a product of the small Hungarian software company Zui Labs, based in Budapest. Although it comprises only about 10 employees, a few years ago the company launched a truly revolutionary product for creating presentations, which has nothinh in common with the linear model that has been used so far.

#### **Prezi - how to use the product?**

Prezi is flash based and can be used online and offline, thanks to the developed offline player. It successfully integrates photos, videos, audio files, pdf, Excel even Power Point and Keynote.

The free version except for the player gives 100 megabytes to be used with the logo of the company attached to the presentations.

The option "Enjoy" is worth of  $\epsilon$  39 per year, it secures 500 megabytes and the presentations do not contain the logo of Prezi.

The Pro-version costs 119 euros per year and it provides with 2GB of space as well as Prezi desktop application available.

#### **Prezi - where to find the product?**

To make our presentation with Prezi we should visit http://prezi.com/ site and register.

The Prezi site offers opportunities to create our online presentations. Prezi presentations are dynamic, all images and captions are located on the same view plane, so that one can easily focus on one or another side.

## **Prezi - How does it work?**

After we have visited the site firstly, we must sign up. Then we have to choose a suitable template and introduce the name and the description of the slide show. Then we start adding text, graphics and multimedia content (images, videos, and PDF files). This is possible through the access buttons located in the upper left corner of the screen.

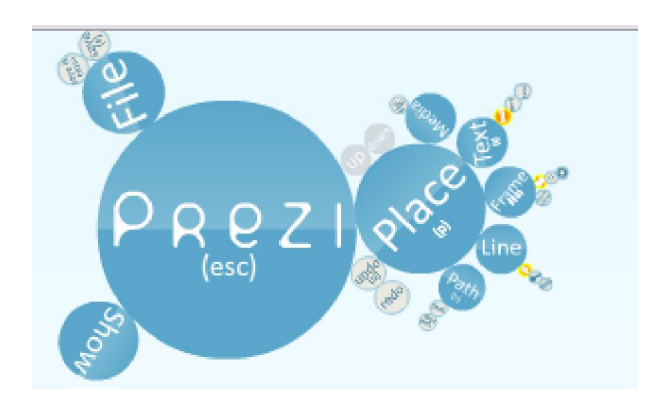

When creating a presentation, all its elements are placed on a single sheet and connected with each other. When reviewing and focusing on a particular item the mouse wheel should be clicked or rotated. There are navigation buttons accordingly. Once the presentation is finished it can be downloaded or shared. Elaborated presentations are stored in the section My, which is available immediately after logging. After the presentation is chosen, we can open, delete, download or share it. During downloading, a ZIP file generates, in which one can clip onto the executable file in order for the presentation to be reviewed.

#### **Prezi - Access?**

There are three options available.

The free version except for the player gives 100 megabytes to be used by the consumer and the logo of the company stands on the elaborated presentations.

The option "Enjoy" is worth of  $\epsilon$  39 per year and provides with 500 megabytes and the presentations do not contain the logo of Prezi.

The Pro-version costs 119 euros per year and it provides with 2GB of space as well as a Prezi desktop application available.

If you are a student you can take advantage of the student's license through which you will be able to create and edit presentations on-line and export them to a portable version.

Here's the link to the site http://prezi.com/pricing/edu/

Prezi is visually captivating, it is an amazing product that supports the latest mobile technologies.

# **Prezi – popularity**

Over the past three years up to 2012 the registered users reached 18 million showing a growing interest in the services of Prezi. It turns out that ordinary users, such as teachers, people who want to present their ideas in an attractive way or just to have fun on the platform are only a small group of Prezi users. According to a study conducted by the company 75% of the companies in the top 100 announced by the "Forbes" magazine are using Prezi.